# **GDPyS**

Feb 27, 2021

## **Contents**

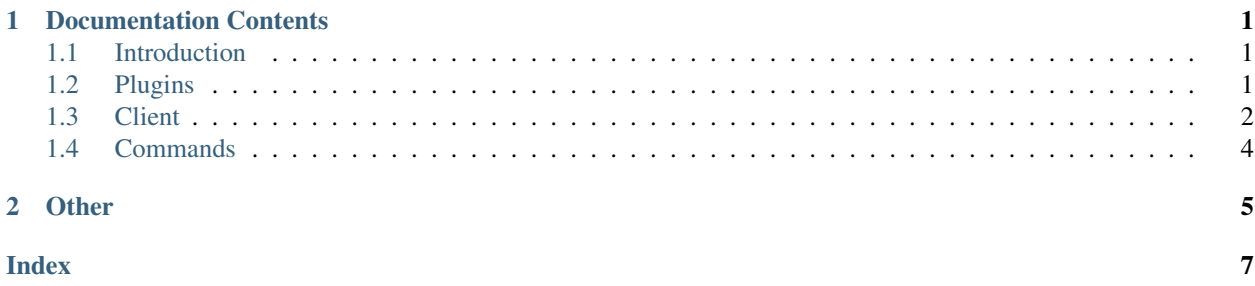

# CHAPTER 1

#### Documentation Contents

#### <span id="page-4-1"></span><span id="page-4-0"></span>**1.1 Introduction**

GDPyS is a Python based Geometry Dash server, it has many unique features including plugins and custom magic and awarded sections. What makes GDPyS better than other alternatives is because of the speed. GDPyS runs much faster than other alternatives and offers many configuration options like Cheatless AntiCheat and more.

#### <span id="page-4-2"></span>**1.2 Plugins**

GDPyS plugins are extensions to the main server and they are kinda like if discord.py cogs and spigot plugins had a baby. This guide will show you how to make and use plugins correctly.

First thing we want to create a python file in the plugins directory, lets call our plugin anticheat.

Lets put some starter code in there:

```
import gdpys # importing the main module
class AntiCheat(gdpys.Plugin): # create our plugin
   def __init__(self): # init
       print ("Plugin started") # if your plugin needs to initalize, you may do that.
˓→here. (make sure to call super()__init__() last)
        super() . _init ()async def loop(self): # create a loop that will run every second
        pass # in our case, in this loop we can try to see if someone is cheating.
def setup():
    return AntiCheat # tell the plugin manager what class to find
```
This is not even the slightest bit of what plugins are capable of.

#### **1.2.1 Metadata and dependencies**

Next, we can set the metadata of our plugin, and even add dependencies (the metadata of a plugin is almost required but it might still work without it):

```
import gdpys # importing the main module
class AntiCheat(gdpys.Plugin): # create our plugin
   def __init__(self): # init
       self.set_metadata(name="anticheat", author="spook", description="anticheat.
˓→for GDPyS", version="1.0.0", dependencies=[])
       print ("Plugin started") # if your plugin needs to initalize, you may do that.
˓→here. (make sure to call super()__init__() last)
       super() . _init ()async def loop(self): # create a loop that will run every second
       pass # in our case, in this loop we can try to see if someone is cheating.
def setup():
   return AntiCheat # tell the plugin manager what class to find
```
#### **1.2.2 Config**

If we want our plugin to be configurable we can use the built in config method:

```
import gdpys # importing the main module
class AntiCheat(gdpys.Plugin): # create our plugin
    def __init__(self): # init
        # set the metadata of the plugin so other plugins and the server admin can<sub>d</sub>
˓→see it.
        self.set_metadata(name="anticheat", author="spook", description="anticheat
˓→for GDPyS", version="1.0.0", dependencies=[])
        self.create_config({
            "ban_people": True, # set the default values
            "other_config_option": "1"
        })
        print ("Plugin started") # if your plugin needs to initalize, you may do that.
˓→here. (make sure to call super()__init__() last)
        super() . _init ()async def loop(self): # create a loop that will run every second
        if self.config["ban_people"]: # in our case, in this loop we can try to see_
˓→if someone is cheating.
            pass # now we can ban people
def setup():
    return AntiCheat # tell the plugin manager what class to find
```
#### <span id="page-5-0"></span>**1.3 Client**

The client class is the main class for building plugins that interact with GDPyS.

We can use the client class by importing gdpys.client to get a working client object:

```
import gdpys
client = qdpvs.client # qetting the client class
class Example(gdpys.Plugin):
   def __init__(self):
       self.set_metadata(name="example", author="spook", description="example plugin
˓→", version="1.0.0", dependencies=[])
       super() . _init ()async def loop(self):
       user_id = 42069comment = "This is an account comment"
        await client.post_account_comment(user_id, comment)
        self.stop()
def setup():
   return Example
```
#### **1.3.1 Client**

**class** gdpys.client.**Client**

```
await account_id_to_user_id(accountid) → int
     Convert a user id to an account id
await ban_user(userid: int) → None
    Ban a user
command(name: str = None, permission: constants.Permissions = None)
     Decorator to create commands
create_command(name: str, coro: asyncio.coroutines.coroutine, permission: constants.Permissions,
                   type='command')
     Create a command
await create_user_object(account_id: int) → objects.accounts.Account
     Create a users object
await get_daily_level() → objects.levels.DailyLevel
     Get the current daily level
await get_level (id: int) \rightarrow objects. levels. LevelGet a level object
await get_user_object(account_id: int) → objects.accounts.Account
     Get a users object
await get_user_rank(id: int) → int
     Get the rank of a user
await get_weekly_level() → objects.levels.DailyLevel
    Get the current weekly level
await like_level(id: int)
     Bump a level's likes by one
on_comment(name: str = None, permission: constants.Permissions = None)
     Decorator to create on_comment commands
```
- <span id="page-7-1"></span>**await post account comment** (*id: int*, *comment: str*)  $\rightarrow$  bool Post an account comment to a user's account
- **await rate\_level**(*rating: objects.levels.Rating*) Rates a level given a Rating object
- **await send\_message**(*subject: str*, *body: str*, *fromuser: int*, *touser: int*) → None Send a message to a user
- **await star\_to\_difficulty**(*stars: int*) → int Convert star rating to a difficulty
- **await upload\_level**(*level: objects.levels.Level*) Uploads a level from a level object
- **await username\_to\_id**(*username: str*) → int Convert a username to a user id

### <span id="page-7-0"></span>**1.4 Commands**

Commands are built into the Client class of GDPyS plugins and can be used like this:

```
import gdpys
permissions = gdpys.permissions # getting permissions object
client = gdpys.client # getting the client class
class CommandExample(gdpys.Plugin):
   def __init__(self):
       self.set_metadata(name="commandexample", author="spook", description="command
˓→example plugin", version="1.0.0", dependencies=[])
        super() . _init ()@client.command(name="rate", permission=Permissions.MOD_RATE)
   async def rate(self): # arguments are not yet implemented
       pass # do stuff on [prefix]rate
def setup():
   return CommandExample
```
# CHAPTER 2

Other

- <span id="page-8-0"></span>• genindex
- $\bullet\$  search

#### Index

## <span id="page-10-0"></span>A

account\_id\_to\_user\_id() (*gdpys.client.Client method*), [3](#page-6-0)

## $\bigcup$

(*gdpys.client.Client* upload\_level() (*gdpys.client.Client method*), [4](#page-7-1) username\_to\_id() (*gdpys.client.Client method*), [4](#page-7-1)

## B

ban\_user() (*gdpys.client.Client method*), [3](#page-6-0)

## C

Client (*class in gdpys.client*), [3](#page-6-0) command() (*gdpys.client.Client method*), [3](#page-6-0) create\_command() (*gdpys.client.Client method*), [3](#page-6-0) create\_user\_object() (*gdpys.client.Client method*), [3](#page-6-0)

## G

get\_daily\_level() (*gdpys.client.Client method*), [3](#page-6-0) get\_level() (*gdpys.client.Client method*), [3](#page-6-0) get\_user\_object() (*gdpys.client.Client method*), [3](#page-6-0) get\_user\_rank() (*gdpys.client.Client method*), [3](#page-6-0) get\_weekly\_level() (*gdpys.client.Client method*), [3](#page-6-0)

## L

like\_level() (*gdpys.client.Client method*), [3](#page-6-0)

## O

on\_comment() (*gdpys.client.Client method*), [3](#page-6-0)

## P

post\_account\_comment() (*gdpys.client.Client method*), [3](#page-6-0)

## R

rate\_level() (*gdpys.client.Client method*), [4](#page-7-1)

## S

send\_message() (*gdpys.client.Client method*), [4](#page-7-1) star\_to\_difficulty() (*gdpys.client.Client method*), [4](#page-7-1)